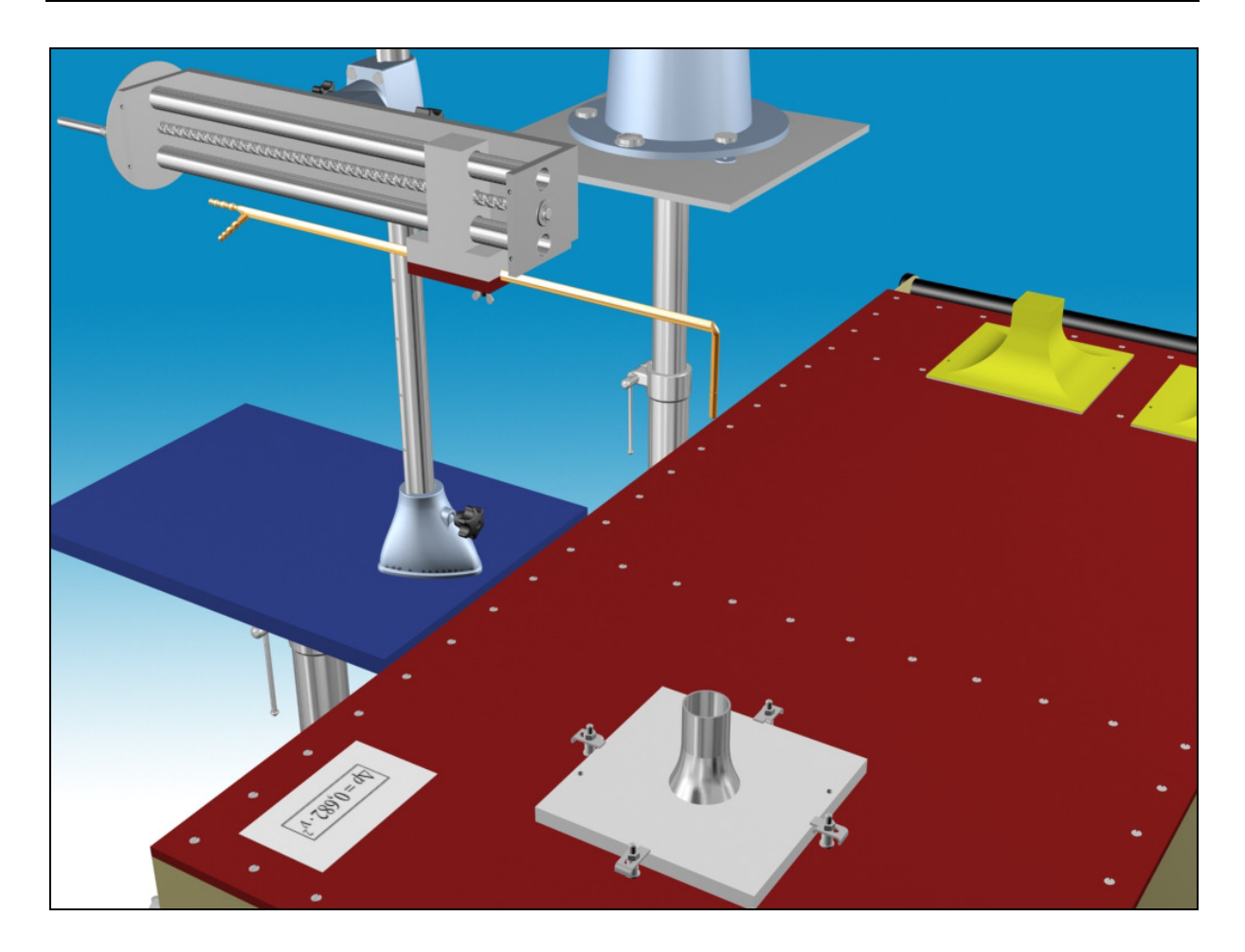

# **M2**

# **UNTERSUCHUNG DES FREISTRAHLES**

## 1**. Zusammenfassung der Eigenschaften des Freistrahles**

Eine Strömung wird Freistrahl genannt, die durch einen Spalt oder ein Loch in ruhenden Raum einblast. Im Strahl und im Raum ist das Medium das gleiche (z. B. Luft/Luft, Wasser/Wasser). Der durch den Strahl begrenzte Raum ist vernachlässigbar klein im Vergleich zur Umgebung des Strahles. Die Eigenheiten des Freistrahles werden in mehreren Bereichen der Industrie angewandt (z. B. Lufttechnik, Kühlung, Strahltriebwerke, usw.).

Der Freistrahl reißt aus der Umgebung ruhende Teile mit, infolgedessen verändern sich die Geschwindigkeit im Strahl, das weiterströmende Volumen und die Größe des Strahles.

Anhand von Messungen und theoretischen Überlegungen kann die Struktur des Strahles im Hinblick auf die Geschwindigkeitsverteilung in zwei Teile geteilt werden (siehe Abb. 1.!). Bis dem sog. Kernabstand  $z_m$ – im Freistrahlkern – ist die Geschwindigkeit  $v_0$  - mit guter Annäherung - konstant, gleich der Geschwindigkeit im Ausströmungsquerschnitt. Die Größe des Kernes z. B. bei einem zylindrischen Radius ist nach der Fachliteratur  $z_m \approx (5...6)d_0$ . Der Strecke des Freistrahles, wo  $z > z_m$ , ist die Verzögerungsstrecke, wo  $v_{\text{max}} < v_0$ , aber die Geschwindigkeitsverteilung und die Geschwindigkeitsprofile des Freistrahls (gemessen in verschiedenen z-Abständen) sind ähnlich. Der Rand des Strahles wird durch die Scherschicht (mit gegen Null abnehmender Geschwindigkeit) begrenzt.

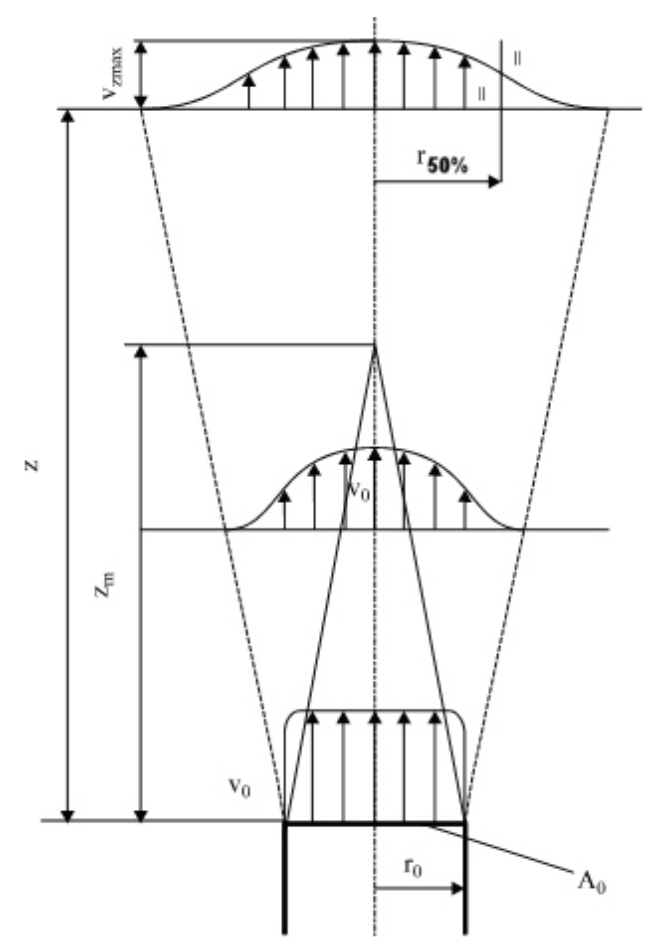

**1. Abbildung** Geschwindigkeitsverteilung des Freistrahles

Die weiteren Eigenschaften des Strahles kann mit dem Impulssatz untersucht werden, mit den folgenden Vereinfachungen:

- a.) der Strahl strömt in ruhenden Raum,
- b.) die Wirkung der Reibung und der Feldstärke wird vernachlässigt,
- c.) die Anfangsausblasgeschwindigkeit  $v_0$  wird zeitlich konstant betrachtet,
- d.) man betrachtet nicht, dass infolge der Zumischung zum Strahl (in der Scherschicht sind die Stromlinien gekrümmt) der Druck im Strahl im Vergleich zum Umgebungsdruck p<sub>0</sub> ein bisschen abweichend sein kann.

#### **2. Ziel der Messung**

Ziel der Messung ist die Untersuchung der Eigenschaften eines Luft/Luft Freistrahles, während deren die Geometrie des Freistrahles, die Geschwindigkeitsverteilung und die Veränderung der vom Strahl gelieferte Luftmenge kennbar gemacht werden.

#### **3. Beschreibung der Messeinrichtung**

Der Luftstrom, in den die zu messenden Körper gestellt werden, wird mit einem Messwagen erzeugt. Die gleichförmige Geschwindigkeit der aus dem Wagen austretenden Luft wird durch die vor den Austrittsquerschnitt gesetzten Konfusoren (Düsen) und Gitter versichert. Im Konfusor sind zwei Druckauslässe, wo die zur durchschnittlichen Ausblasgeschwindigkeit gehörende Druckdifferenz gemessen werden kann. Die Geschwindigkeit kann durch die elektrische Regelung der Ventilatordrehzahl oder durch die Drosselung des Ventilators

geändert werden. Die Geometrie des Austrittsquerschnittes bestimmt die Gestalt des Strahles (Kreis, Quadrat, Rechteck).

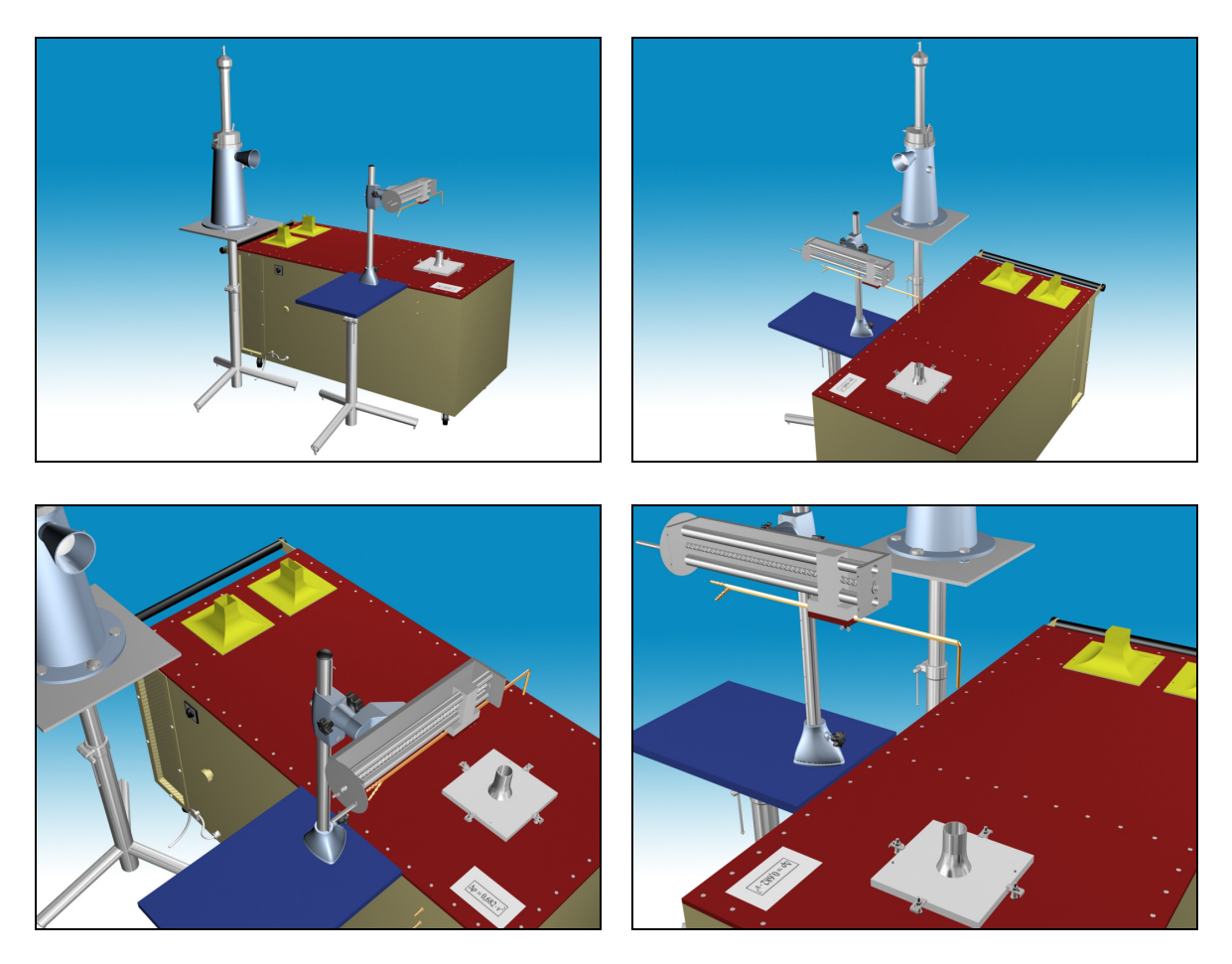

#### **4. Messaufgabe, Ablauf der Messung**

Die Untersuchung des Freistrahles wird mit einem ausgewählten Ausblasquerschnitt, bei 8 verschiedenen Höhen durchgeführt.

- 4.1. Auswahl des Ausblasquerschnittes und Befestigung auf den Messwagen.
- 4.2. Auswahl der zu untersuchenden Messhöhen. Das Niveau des Ausblases, also das Niveau z=0 und die höchste einstellbare Messhöhe muss unbedingt untersucht werden, die übrigen 6 Höhen sollen zwischen den zwei Endpunkten ungefähr gleichmäßig verteilt werden. Dazu müssen aber ganze Zahlen für die einzelnen Höhenwerten (in cm) gewählt werden.
- 4.3. Das Druckmessgerät muss nach dem Einschalten mit Hilfe der zum Messwagen gehörenden Gummirohre zu dem Prandtl-Rohr gekoppelt werden. Das Prandtl-Rohr befindet sich am Hilfsgestell.
- 4.4. Bei jeder ausgewählten Höhe muss in einer Ebene das Geschwindigkeitsprofil aufgenommen werden. Der Abstand der Messpunkte sei in den unteren zwei Höhen 2 cm,

in den mittleren zwei 5 cm und in den oberen zwei cm. Es ist zweckmäßig, die das Prandtl-Rohr bewegende Anlage zu einem ganzen cm-Wert (etwa in der Mitte der Skala) einzustellen, und das ganze Gestell so zu bewegen, damit das Ende des Rohres in der Mitte des Freistrahles fällt. So werden wir bei jeden Messhöhen wissen, wo der ursprüngliche Mittelpunkt des Strahles sich befindet (er kann sich nämlich verändern), bleibt genug Platz an der Skala zur Bewegung in beide Richtungen und wegen des ganzen Wertes wird die Ablesung auch einfach.

 Nachdem wir einen Messpunkt eingestellt haben, müssen wir warten, bis das Druckmessgerät einen relativ konstanten Wert anzeigt (eine kleine Schwankung kann bleiben, da ein empfindliches Gerät auch die kleinen Veränderungen der Strömung verfolgt). Der abgelesene Wert zeigt - entsprechend dem Funktionierungsprinzip des Prandtl-Rohres - den dynamischen Druckwert in Millimiter Wassersäule, aus dem - zu Pascal umgerechnet - die Strömungsgeschwindigkeit einfach bestimmt werden kann. Die Messung soll bei jeder Messhöhe von der Mitte des Strahles in beide Richtungen zum Rand des Strahles, also bis den letzten positiven Geschwindigkeitswert durchgeführt werden. Es ist nicht genügend, nur die eine Seite des Strahles zu untersuchen, da es vorkommen kann, dass der Strahl nach oben krummer wird, so kann er nicht als zu der durch den ursprünglichen Mittelpunkt bestimmten senkrechten Achse symmetrisch betrachtet werden.

#### **5. Auswertung der Messung, Anfertigung des Protokolls**

Das Messprotokoll soll anhand dem auf der Webseite des Lehrstuhles befindlichen Dokument "*jegyzőkönyv követelmények"* angefertigt werden, und soll die weiteren Ergebnisse enthalten:

#### 4.1. *Angabe der abgelesenen Druckwerte in Tabellenform*

Es ist zweckmäßig, zu jeder Messhöhe eine Tabelle anzufertigen, die die folgenden Daten enthält:

- der abgelesene Druckwert abhängig von r
- dieser Druckwert in Pascal
- die daraus berechnete Geschwindigkeit
- und die weiteren, zur Berechnung des Volumenstromes nötigen Mengen

### 4.2. *Aufzeichnung der Geschwindigkeitsprofile übereinander, aber mit getrennten Diagrammen*

Die Diagramme können mit Hilfe eines Softwares gefertigt werden. (Achte auf den Diagrammtyp - bei Excel ist es "xy chart".) Achten wir auf den Titel und Skalierung der Achsen, und auf die Messeinheiten der dargestellten Mengen. Die x-Achse der Geschwindigkeitsprofile im Falle der übereinander gezeichneten Profile soll - wegen der Vergleichbarkeit - die gleiche Skalierung haben.

- 4.3. *Bestimmung der Kernhöhe* In einem Diagramm abhängig von der Höhe *z* sollen die bei den einzelnen Höhen abgelesenen maximalen Geschwindigkeitswerte eingetragen werden. Danach wird eine Kurve an die so erhaltenen Punkte angepasst und mit einer Geraden geschnitten, die bei dem 95%-igen Wert der *v0* Anfangsgeschwindigkeit eingezeichnet wird. Der Schnittpunkt wird auf die die Höhe darstellende x-Achse projiziert und so erhalten wir die *zm* Kerngröße.
- 4.4. Die Geschwindigkeitsprofile der über die Kerngröße fallenden (im Allgemeinen der drei obersten) Messhöhen müssen entdimensioniert werden. Die Geschwindigkeitswerte

sollen mit der dort gemessenen größten Geschwindigkeit, die Radiuswerte mit *r1/2*  entdimensioniert (werden also damit geteilt). Den Wert von *r1/2* erhalten wir mit Hilfe einer Annäherungsmethode, wenn wir im Geschwindigkeitsprofil der gegebenen Höhe bei der Hälfte der größten Geschwindigkeit eine waagerechte Linie ziehen und den Mittelwert der auf die *x*-Achse projizierten Werte der Schnittpunkte berechnen. **Die entdimensionierten Geschwindigkeitsprofile sollen in einem gemeinsamen Diagramm dargestellt werden**, damit wir veranschaulichen können, dass die entdimensionierten Kurven über der Kerngröße zusammenfallen.

4.5 Zu jeder Messhöhe soll das von der Strömung gelieferte Volumenstrom berechnet werden. So wird veranschaulicht, dass der Freistrahl aus der Umgebung Luft mitreißt. Zur Berechnung des Volumenstromes ist die Anwendung der folgenden vereinfachten Methode zweckmäßig:

In der gegebenen Messhöhe wird der Querschnitt des Strahles zu Oberflächenelementen verteilt, und jeder Oberflächenelement wird mit der dazu gehörenden gemessenen Geschwindigkeit multipliziert. So erhalten wir einen Teilvolumenstrom (*qi*). Durch Summieren der Teilvolumenströme bekommen wir den ganzen Volumenstrom (*Qi*) der aktuellen Messhöhe. Im Fall eines Ausblasers mit Kreisquerschnitt und der in einer Ebene gemessenen Geschwindigkeitswerte ist es zweckmäßig, die Oberfläche so zu verteilen, dass zu jedem gemessenen Geschwindigkeitswert ein Halbring gehört (ausgenommen der in der Mitte gemessene Wert - dazu gehört eine kleine Kreisfläche). Die Dicke des Halbringes ist gleich der Teilung in der gegebenen Messhöhe (*siehe Anhang*).

Betrachtet die 1 cm Teilung der zwei oberen Messhöhen, erstreckt der Halbring, der zur bei 2 cm gemessenen Geschwindigkeit gehört, von 1,5 cm bis 2,5 cm, also befindet sich die Geschwindigkeit beim Mittelwert des Radius. (Den Flächeninhalt des Halbringes erhalten wir, wenn wir die Differenz vom Flächeninhalt eines Kreises mit 1,5 cm Durchmesser und eines mit 2,5 cm Durchmesser durch 2 teilen. Die Flächeninhalte der Oberflächenelemente und die erhaltenen qi Teilvolumenströme müssen in der in dem Protokoll befindlichen Tabelle eingetragen werden.

 Die *Qi* ganzen Volumenströme müssen in einem Diagramm als Funktion der Messhöhe so dargestellt werden, dass die berechneten Punkte mit einer Geraden oder Kurve verbunden sind. Der gelieferte Volumenstrom nimmt - mit guter Annäherung - abhängig von der Höhe z linear zu, so kann eine Trendlinie ausgehend vom Volumenstrom des Ausblasquerschnittes *q0* an die Punkte angepasst werden.

Es ist zweckmäßig, ein solches dimensionsloses Volumenstrom-Diagramm anzufertigen, in dem der dimensionslose Volumenstrom *q'=qV/q0* als Funktion des Abstandes *z* dargestellt wird. So wird sofort sichtbar, wie der Volumenstrom im Freistrahl gelieferten Luft - im Vergleich zum anfänglichen - zunimmt.

4.6. Anfertigung der Fehlerberechnung der vom Messleiter angegebenen Größen mit Hilfe des auf der Webseite befindlichen Hilfsmaterials

#### **Fehlerberechnung**

Die zum k-ten Messpunkt des Geschwindigkeitsprofils gehörende Geschwindigkeit, absoluter bzw. relativer Fehler:

$$
\mathbf{v}_{k} = \sqrt{\frac{2 \, p_{\text{dyn},k}}{\rho}} \qquad \qquad \mathbf{\hat{\delta v}}_{k} = \sqrt{\sum_{i=1}^{n} \left( \delta X_{i} \cdot \frac{\partial \mathbf{v}_{k}}{\partial X_{i}} \right)^{2}} \qquad \qquad \frac{\delta \mathbf{v}_{k}}{\mathbf{v}_{k}} = ?
$$

Wo die *X*i gemessene Größen und die dazu gehörenden Messfehler:

 $X_1 = p_0$ ,  $\delta p_0 = 100 Pa$  $X_2 = T_0$ ,  $\delta T_0 = 1 \; K$ *X3=*∆*h*, δ∆*h*= 0.001 *m* oder das Druckmessgerät wird EMB-001 angewandt *X4=pdyn*, δ*pdyn*=2 *Pa.*

Der Wert des relativen Fehlers soll für jeden Punkt eines Geschwindigkeitsprofils berechnet werden, und die so erhaltene Fehlerkurve muss man in einem anderen Diagramm darstellen, das das gegebene Profil auch enthält!

#### *Während der Messung darf man nicht vergessen:*

- Vor dem Einschalten der Messeinrichtung, und während des Betriebes der Messeinrichtung muss man davon überzeugt werden, dass der Betrieb unfallfrei ist. Man muss die anderen darauf aufmerksam machen, dass die Messeinrichtung eingeschaltet wird oder während der Messung etwas verändert wird.

- Aufschreiben des Atmosphärendrucks und der Raumtemperatur.

- Aufschreiben der Messeinheiten der von den angewandten Messeinrichtungen abgelesenen Werte.

- Aufschreiben des Typs und der Seriennummer des Messgerätes, und Aufschreiben der Dichte der Flüßigkeit im Messgerät.

- Die Messeinheiten der vom Messgerät abgelesenen Größen und der bei der Berechnung angewandten Größen müssen aufeinander abgestimmt werden.

- Die U-Rohr-Mikromanometer dürfen nur entsprechend ausgeglichen benutzt werden (Pegel stimmen überein).

- Wenn wir kein digitales Handmessgerät für die Druckmessung anwenden, dann sollen wir aufmerksam bei der Einbindung des Druckmessgerätes und bei der Auswahl der + und - Seiten, bzw. der Messgrenze sein. Im allgemeinen bei allen Manometertypen, aber besonders bei dem Schrägrohrmanometer muss man darauf achten, dass das Gummirohr auf die Anschlussstücke des Druckmessers vorsichtig hinaufgesetzt werden soll. Man muss dabei das Benehmen der Messflüßigkeit folgen. Wenn die Auslenkung der Messflüßigkeit vor der Befestigung der Anschlussrohre den Maximalwert annähert, soll die Messgrenze des Messgerätes möglicherweise geändert werden. Wenn das nicht behilflich sein kann, dann soll ein für die Messung größerer Druckwerte geeignetes Messgerät gewählt werden. Gegenfalls strömt sich die Messflüßigkeit ins Anschlussrohr und verfälscht oder verunmöglicht so die Messung.

- Die Gummi- und Silikonteile bzw. -rohre müssen vor der Messung und eventuell während der Messung überprüft werden, ob sie keine Risse und keinen Bruch haben, da mit solchen Messrohren werden alle bisherigen Messergebnisse verlorengehen. Diese Überprüfung kann mit dem Auge oder durch Druckprobe durchgeführt werden. Kritische Punkte sind die Anschlussstellen an Druckauslässe oder an Geräte.

## **Literatur**

[3] Lajos Tamás: Áramlástan alapjai (Grundlagen der Strömungslehre)

**Anhang** 

**M2. Berechnung des Volumenstromes durch numerisches Integrieren (Midpoint-Methode)** 

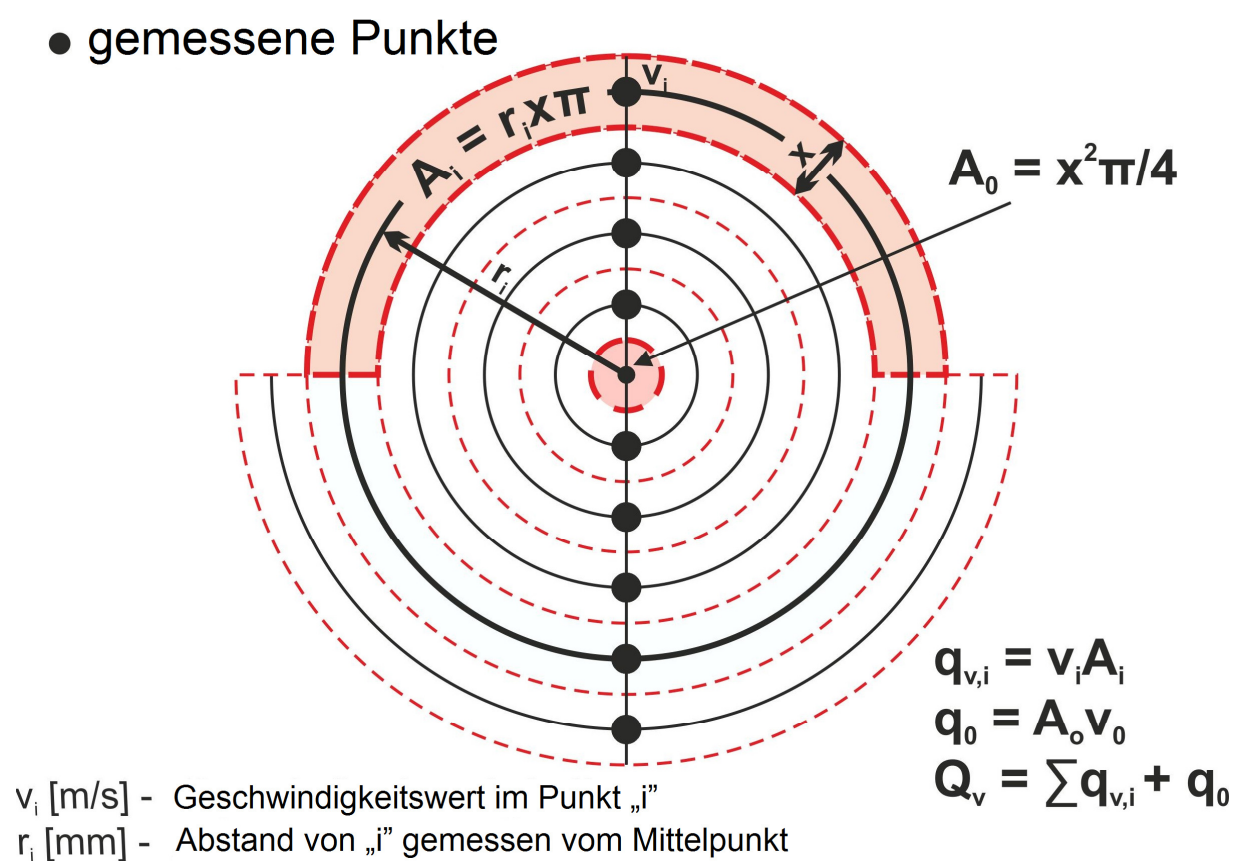

x [mm] - Teilung zwischen zwei Punkten